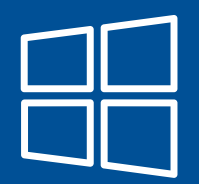

# A R N A Q U E M I C R O S O F T Qui contrôle votre ordi, contrôle votre vie

## Mode opératoire

#### **Appel**

 $\sim$ 

L'escroc vous appelle directement par téléphone.

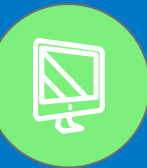

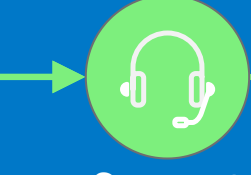

#### **Support**

Votre interlocuteur vous rassure en affirmant travailler pour Microsoft.

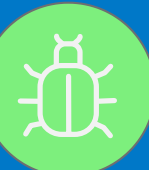

### **Virus**

Il vous indique qu'il peut nettoyer et protéger immédiatement votre ordinateur.

#### **Blocage**

Votre navigateur est bloqué par une fenêtre d'alerte vous demandant de contacter un numéro au plus vite.

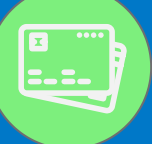

#### **Transactions frauduleuses Example 20 and Transactions frauduleuses**

Pour payer la prestation, vous devez fournir vos informations de carte de crédit ou vous connecter à votre e-banking. Des transactions sont effectuées à votre insu.

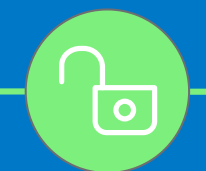

L'escroc vous fait installer un programme de contrôle de votre ordinateur à distance (TeamViewer, Anydesk, Splashtop...)

## Comment se prémunir

- Aucune société ne vous contactera pour un service informatique que vous n'avez pas préalablement sollicité.
- Si votre ordinateur semble verrouillé par une fenêtre (parfois accompagnée d'une alarme sonore), ne paniquez pas et éteignez-le.
- Ne laissez pas un tiers prendre le contrôle à distance de votre ordinateur, si cela arrive éteignez-le aussitôt.
- N'hésitez pas à contacter votre opérateur téléphonique pour activer le filtrage d'appels, cela supprimera certains appels indésirables. Désactivez l'ouverture des fenêtres pop-up dans votre navigateur.
- Ne transmettez jamais vos documents d'identité ou informations bancaires à une personne inconnue.

## Vous êtes victime

- Déconnectez votre ordinateur du réseau Internet (WIFI) et éteignez-le.
- Contactez immédiatement votre banque / organisme de carte de crédit pour annuler les transactions.
- Déposez une plainte à la police en vous munissant de toutes les informations en votre possession (numéros de contact, relevé des retraits d'argent, site internet, conversations etc.).

www.votrepolice.ch 021 644 44 44 **CONTACT** 

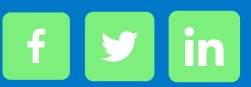

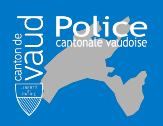